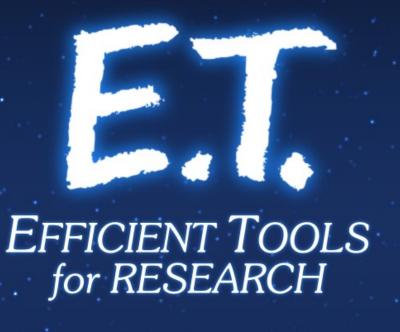

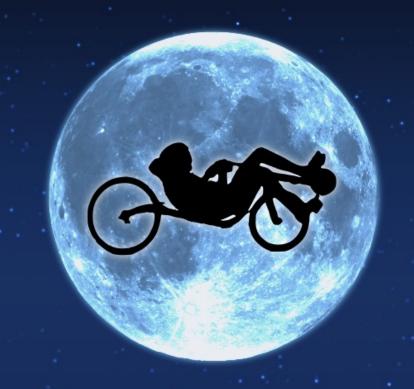

YALMIP: Optimization Made Easy 2017-04-06

### YALMIP: Optimization Made Easy!

and

Modeling Languages/Layers for Optimization
in general

Pierre Haessig CentraleSupélec Rennes, April 6<sup>th</sup>, 2017

#### Tasks for solving a practical optimization problem

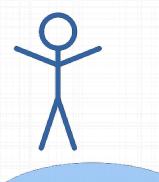

**Formalization** (idea → equations)

"mental idea" of an optimization problem

> Ex.: minimize operation cost

> > optimal power dispatch  $p_{opt}$

Usable optimization result

Mathematical optimization problem (aka "Program")

*Ex.* (*LP*):  $min J(p) = \sum_{k} p_k c_k$ 

Transform to canonical form

> $min c^{T}.x$ ,  $s.t. A.x \leq b.$

> > Solving problem

optimal vector  $x_{opt}$ 

Results unpacking

Results in canonical format ("stacked" variables)

optimization

Problem data

canonical format

### Where is human time spent?

- Formalize the problem into a Mathematical Optimization problem
   → core skill of the researcher
- 2) Transform to a canonical form (solver specific API) [now some computing time...]
- 3) Retrieve results out of the canonical format (again solver specific)

YALMIP can help the researcher focus on its core skill

#### Tasks for solving a practical optimization problem

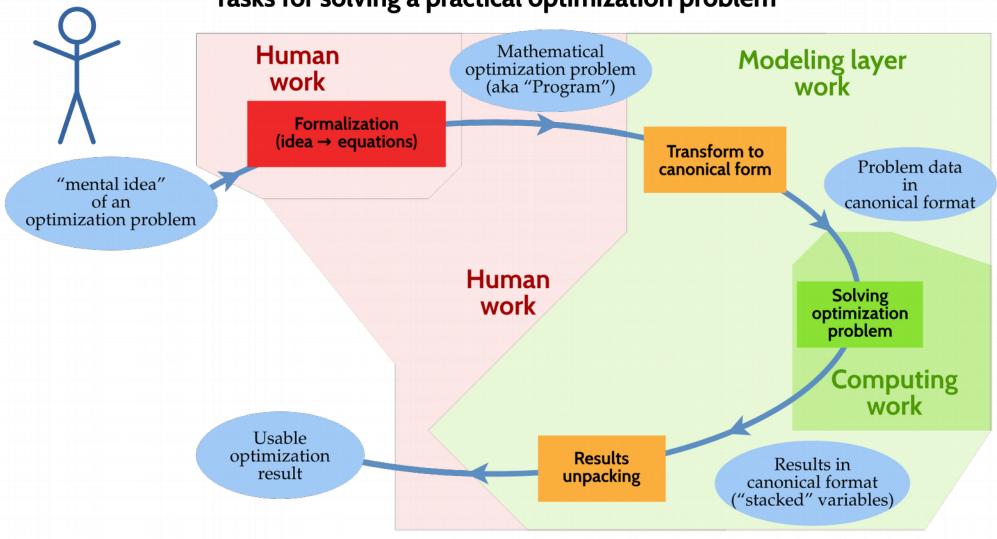

# Modeling Languages/Layers for Optimization

| Environment | Software/Toobox/ Package     |
|-------------|------------------------------|
| Standalone  | AMPL, GAMS (~1990)           |
| Matlab      | <b>YALMIP</b> , CVX (~ 2000) |
| Python      | PuLP, CVXPy                  |
| Julia       | JuMP, Convex.jl              |

## Relationship to the optimization solver

- When using a modeling environment, the solver is *mostly hidden* from the user.
- The choice of the modeling layer is (mostly) independent of the choice of solver.

For ex. YALMIP provides interfaces for most common solvers:

- Gurobi, CPLEX, MOSEK (Commercial)
- GLPK, Ipopt, SEDUMI (Free)
- linprog from Matlab Optimization Toolbox

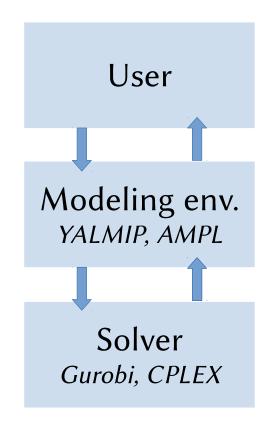

#### Matlab Tooboxes

- YALMIP: 2001 present, J. Löfberg
  from Linköping University, (post-doc at ETH Zürich)
  Project: https://yalmip.github.io/. Author: http://users.isy.liu.se/en/rt/johanl/
- CVX: 2005 present, M. Grant and S. Boyd. from Stanford University (compatibility problem with Matlab 2017)
  - CVX Research, inc. 2012: http://cvxr.com/
  - M. Grant joined Continuum Analytics in 2015 (platforms for Data Science, mostly Python).

#### YALMIP quickstart

- 1) **Download** ZIP archive and unzip the archive in some folder. (https://yalmip.github.io/download/)
- 2) Add YALMIP folders (with subfolders) to the **MATLAB path**. (cf. https://yalmip.github.io/tutorial/installation/)
- 3) Start using it! You can look at the "Getting Started" tutorial. (https://yalmip.github.io/tutorial/basics/)

## Demo: Grid-connected PV-storage system

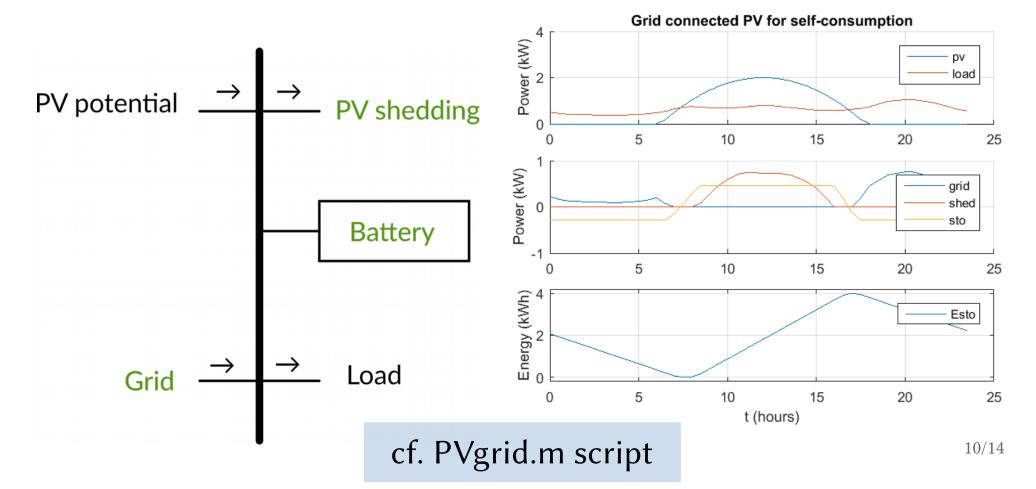

## Wrap up: advantages/drawbacks

#### Key advantages:

- Shorter starting time (for students), shorter development time
- Increased agility  $(\rightarrow better\ research!)$ 
  - Quickly compare solvers
  - Quickly compare different problem models (e.g. LP vs. QP)

#### But maybe:

- Computational overhead?
  - e.g. less efficient when recycling the problem (like for MPC)?

#### Application to Embedded Optimization

#### Example of an Autonomous Driving RC Car "BARC Project"

- Implementation with Julia + JuMP (+ ROS + ...)
- Project pages: http://www.barc-project.com/, https://github.com/MPC-Berkeley/barc
- Presentation by Jon Gonzales (Berkeley MPC Lab) at JuliaCon 2016 https://www.youtube.com/watch?v=bX4TXWO7dA0

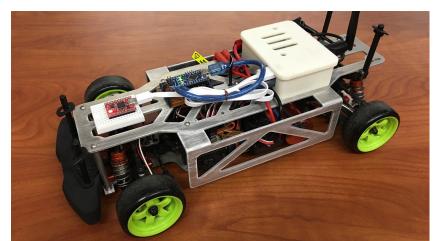

## Standalone commercial modeling languages

- AMPL (A Mathematical Programming Language) http://ampl.com/
  - started ~1985 at Bell labs
  - "AMPL Optimization LLC" spun-off in 2002.
- GAMS (General Algebraic Modeling System) https://www.gams.com
  - started in 1970s at the World Bank (an economic modeling group)
  - commercial product by "GAMS Developement Corp." since 1987

# Some references, in chronological order

- **GAMS**: J. Bisschop and A. Meeraus, "On the development of a general algebraic modeling system in a strategic planning environment," Mathematical Programming Studies, vol. 20, p. 1–29, 1982.
- **AMPL**: R. Fourer, D. M. Gay, and B. W. Kernighan, "A Modeling Language for Mathematical Programming," Management Science, vol. 36, no. 5, p. 519–554, 1990.
- **YALMIP**: J. Löfberg, "YALMIP : a toolbox for modeling and optimization in MATLAB," in 2004 IEEE International Conference on Robotics and Automation, 2004.
- **CVX**: M. Grant and S. Boyd, "Graph Implementations for Nonsmooth Convex Programs", in *Recent Advances in Learning and Control (tribute to M. Vidyasagar)*, V. Blondel, S. Boyd, and H. Kimura, editors, Springer, **2008**, pp. 95-110.